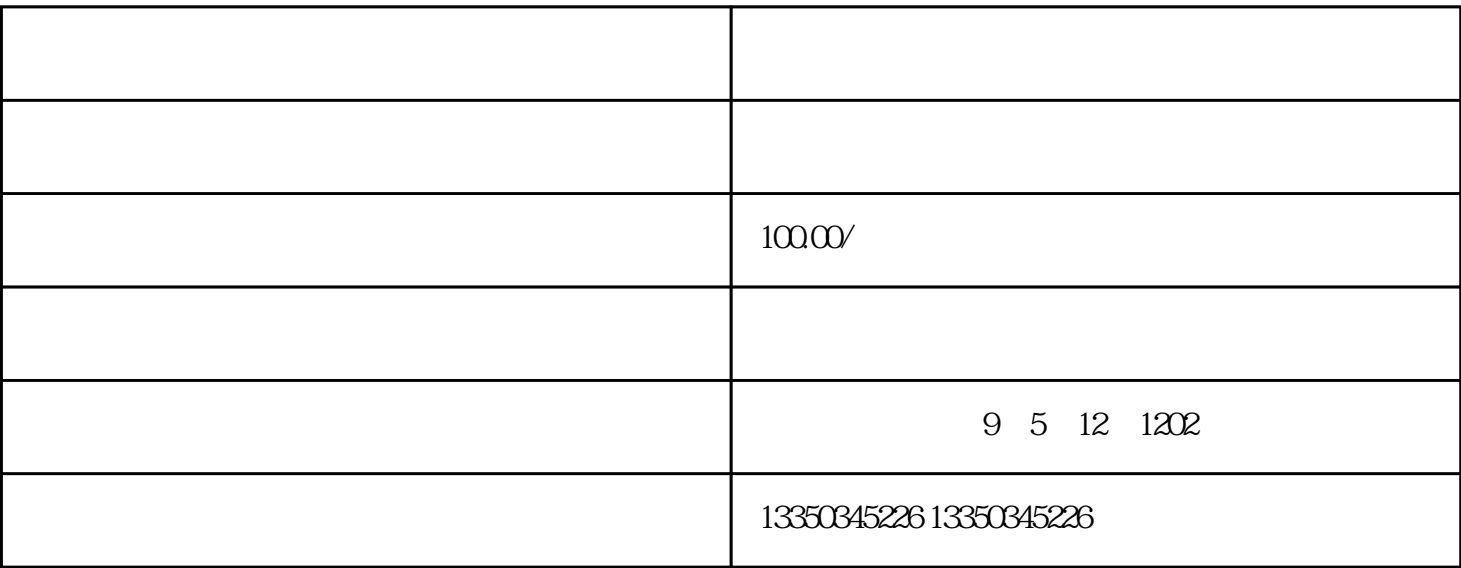

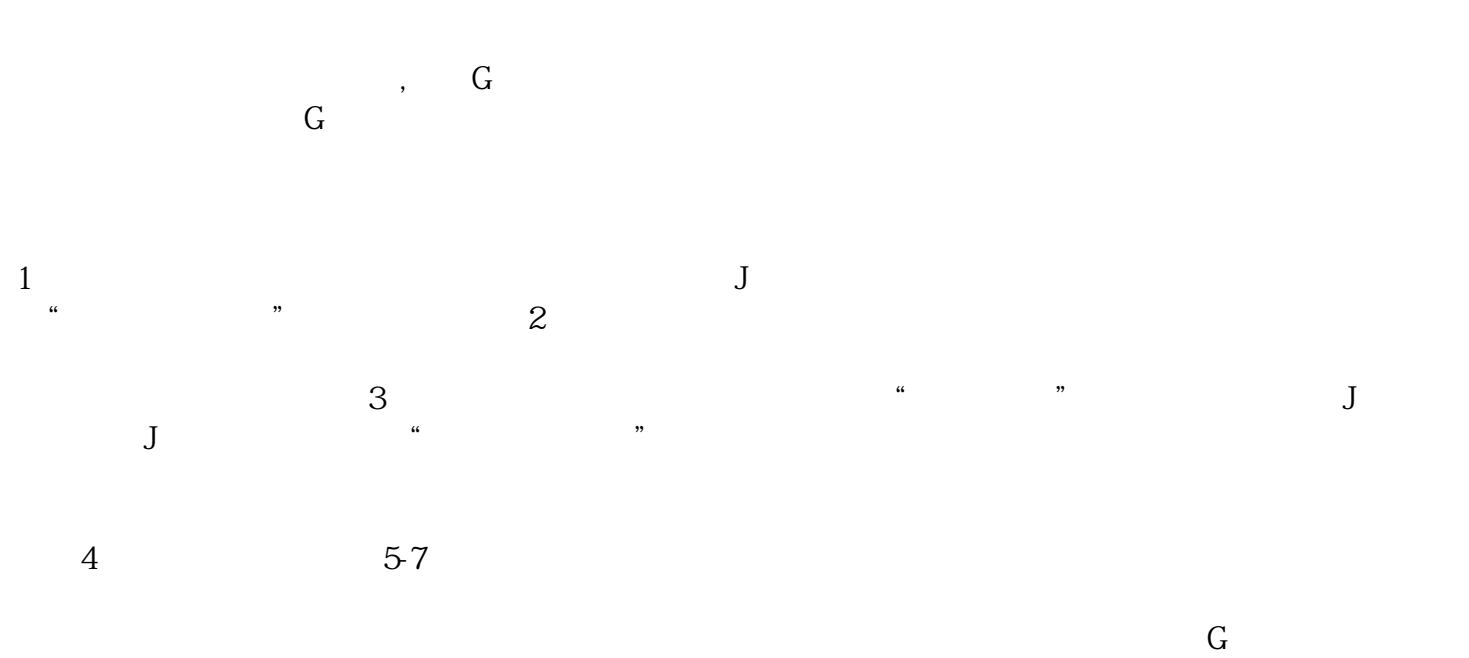

 $3$  S

tomtom